SOLUTION OVERVIEW

# Unit4 extension capabilities

In a rapidly changing world, organizations must be able to experiment with new business models, which may necessitate changes to their IT infrastructure and applications.

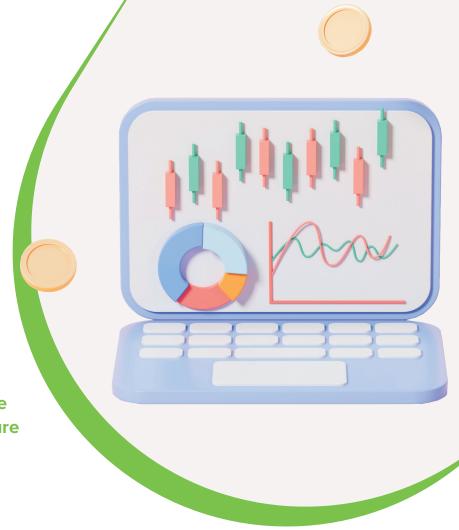

Organizations today operate in a dynamic ecosystem of interconnected applications and services. To stay competitive, they must seamlessly integrate these components, extracting valuable functionality, data, and business processes from existing solutions to support specialized, industry-specific services.

However, this integration can pose challenges, causing these apps to clash and complicating workflows as more are added. The traditional solution of hiring developers is both time-consuming and costly. That's why we've introduced our Unit4 Extension capabilities, available through our Extension Kit.

Unit4 Extension capabilities empower our customers to stay ahead of data demands and streamline user experiences. They simplify, optimize, and manage application integrations, making data synchronization a breeze in a user-friendly, low-code environment.

# What are the Unit4 Extension capabilities?

The Unit4 Extension Kit, built on the Unit4 People Platform, is a Cloud tool that allows customers to rapidly create, integrate, and extend the capabilities of their Unit4 business solutions.

Unit4 Extension Kit delivers capabilities that can be used to connect data, set up integrations, automate repetitive tasks, or create new user experiences without needing an understanding of complex code. Everything is protected and secured by Unit4 Identity Services.

#### **Key benefits**

### Save time by minimizing manual work:

- Connect applications seamlessly, avoiding the re-keying of data
- Apply rules without complex coding
- Automate processes

# Strengthen your systems and respond to new business needs:

- Extend your Unit4 solutions with new apps
- Seamlessly bridge different platforms to build workflows that span multiple data sources
- Predefine the data flow to create new business logic
- Export/import data to create integrations with external applications

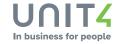

#### Increase decision-making effectiveness and make your apps smart:

- · Extend our smart assistant with new notifications and reminders, suggestions, predictions, reports, and much more
- · Break information barriers and make data collection better and faster by automating data flows
- Create intelligent forms and take advantage of smart automation

## Create automated flows without programming code

Unit4 Extension Kit listens to an event inside or outside the Unit4 ecosystem, and then it automatically runs the action steps every time the event occurs.

# When a new employee is registered U4 ERP retrieves contract type data Fills out the contract template and sends it to the new employee

#### Reduce errors and save time

Transform repetitive tasks into a multi-step flow while reducing errors and saving time by defining new business logic. This solves challenges because it is not restricted by the boundaries of the Unit4 application it connects to.

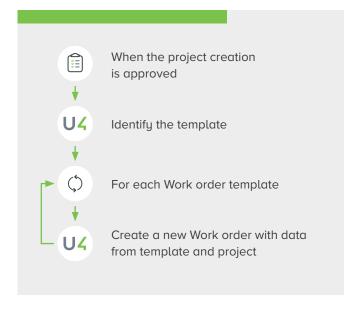

#### Integrate applications

Unit4 Extension Kit works as an orchestrator; it organizes and connects internal Unit4 applications and external solutions, allowing them to sync with each other.

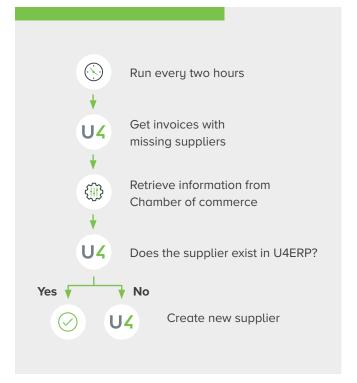

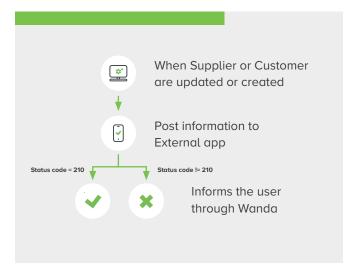

#### How does it work?

The extended functionality is set up via the 'Extensions flows,' a scheme for tasks that must be executed. Each Extension flow consists of a trigger, one or multiple actions, and a set of conditions. Unit4 Extension Kit listens to the trigger and then automatically runs the actions if the conditions are met.

The Unit4 Extension Kit portal allows you to create an 'Extension flow' from scratch. In the Flow editor, you can select the trigger and add the actions to create a new automation or integration.

The trigger is the event that starts an Extension flow. There are three types of triggers:

- · Based on a scheduled event
- Initiated by another application using a webhook
- According to an event published in Unit4 ERP

The action is the step that performs a specific task when the Extension flow is triggered. Some examples of actions are:

- · Send an email
- · Start a Digital Assistant conversation
- · Transform an XML into JSON
- Publish an event
- Create a transient dynamic form
- Perform a REST API call

The number of actions that Unit4 Extension Kit supports will evolve when new opportunities or needs are detected. On this **information page**, you can find the complete list of actions.

The Extension Kit portal also provides other capabilities like exporting or importing Extension flows, creating parameters that can be reused, or a notation language that allows the Extension flow developer to create variables, transform data, apply filters, and call common functions like date, upcase, or split.

# How can I connect to Unit4 Extension Kit?

Unit4 Extension Kit is a software-as-a-service developed on top of the Microsoft Azure platform and leverages Unit4 Identity Services to secure communications.

Unit4 ERP7 customers, both Cloud, and on-premises, can access the Extension Kit on request from their account manager.

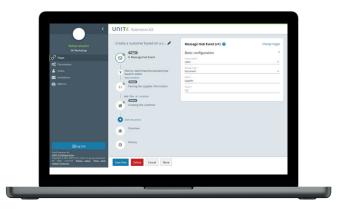

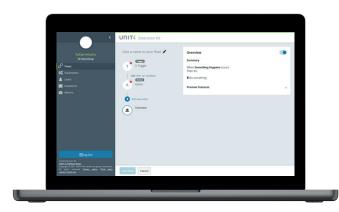

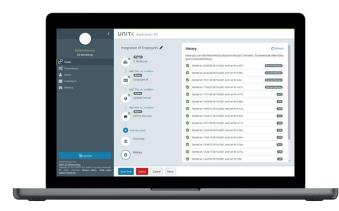

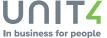